## **Домашнее задание №6: «Ядра SVM»**

**Дедлайн 1** (20 баллов): 2 апреля, 23:59 **Дедлайн 2** (10 баллов): 9 апреля, 23:59

Домашнее задание нужно написать на Python и сдать в виде одного файла. Правило именования файла: name\_surname\_6.py. Например, если вас зовут Иван Петров, то имя файла должно быть: ivan\_petrov\_6.py.

**1** Реализуйте линейный SVM через решение прямой задачи QP для SVM. Рекомендуется воспользоваться пакетом cvxopt  $^1\!$  $^1\!$  $^1\!$ . Также обратите внимание на разреженное представление матрицы cvxopt.spmatrix, qp-солвер работает быстрее с разреженными матрицами. Функция solvers.qp() решает задачу следующего вида:

$$
\begin{cases} \frac{1}{2}x^T P x + q^T x \to \min_x \\ Gx \le h \\ Ax = b \end{cases}
$$

Для реализации линейного SVM необходимо решить следующую задачу оптимизации:

$$
\begin{cases} \frac{1}{2}w^T w + C \sum_i \xi_i \to \min_{w,\xi} \\ \xi_i \ge 0 \\ y_i(w^T x_i + w_0) \ge 1 - \xi_i \quad \forall i = 1 \dots l \end{cases}
$$

Сформулируем ее в виде задачи для QP-солвера:

 $x = (w, w_0, \xi)$ 

$$
P = \begin{bmatrix} I & 0 \\ 0 & 0 \end{bmatrix}
$$
  
\n
$$
G = \begin{bmatrix} 0 & 0 & -I \\ -y \odot X & -y & -I \end{bmatrix}
$$
  
\n
$$
q = \begin{bmatrix} 0 & 0 & -I \\ -I & 0 & -I \end{bmatrix}
$$
  
\n
$$
h = \begin{bmatrix} 0 & 0 & -I \\ -I & -I & 0 \end{bmatrix}
$$

Объект  $x_i$ , является опорным, если в оптимальной точке для задачи линейного SVM неравенство отступов переходит в равенство:

$$
y_i(w^T x_i + w_0) = 1 - \xi_i.
$$

<span id="page-0-0"></span><sup>1</sup><http://cvxopt.org/userguide/index.html>

Структура класса приведена ниже:

```
class LinearSVM:
 def __init__(self, C):self.C = C\mathbb{R}def fit(self, X, y):
     \ldotsdef decision function(self, X):
      \ddotscdef predict(self, X):
     return sign(self.decision_function(X))
```
2 Реализуйте ядровой SVM через решение двойственной задачи ОР для SVM.

Необходимо решить следующую задачу оптимизации:

 $\begin{cases} \sum_{i} \alpha_{i} - \frac{1}{2} \sum_{i} \sum_{j} \alpha_{i} \alpha_{j} y_{i} y_{j} K(x_{i}, x_{j}) \rightarrow \max_{\alpha} \\ 0 \leq \alpha_{i} \leq C, \quad \forall i = 1, ..., l \end{cases}$  $\sum \alpha_i y_i = 0$ 

Сформулируем ее в виде задачи для ОР-солвера:

$$
P = [y_i y_j K(x_i, x_j)]
$$
  
\n
$$
G = \begin{bmatrix} I \\ -I \end{bmatrix}
$$
  
\n
$$
h = \begin{bmatrix} C \cdot 1 \\ 0 \end{bmatrix}
$$
  
\n
$$
A = y^T
$$
  
\n
$$
b = 0
$$

Объект  $x_i$  является опорным, если  $\alpha_i > 0$ .

Решение принимается по следующему правилу:

$$
a(x) = sign\left(\sum_{i} \alpha_i y_i K(x, x_i) + w_0\right).
$$

Для предсказания необходимо оценить значение  $w_0$ . Известно, что для любого опорного объекта, который классифицируется безошибочно верно:

$$
y_i = \sum_j \alpha_i y_i K(x_i, x_j) + w_0,
$$

значит для любого такого объекта:

$$
w_0 = y_i - \sum_{j'} \alpha_i y_i K(x_i, x_j).
$$

В случае наличия ошибок классификации обучающей выборки предлагается усреднять значение  $w_0$  по всем опорным векторам:

$$
w_0 = \frac{1}{N_{SV}} \sum_{i \in SV} \left( y_i - \sum_j \alpha_i y_i K(x_i, x_j) \right).
$$

Интуиция здесь такова, что суммарные ошибки в положительную сторону примерно равны суммарным ошибкам в отрицательную сторону.

Структура класса аналогична:

```
class KernelSVM:
 def __init__(self, C, kernel=None, sigma=1.0, degree=2):self.C = C\mathbb{R}^2def fit(self, X, y):
     \ldotsdef decision function(self, X):
 def predict(self, X):
```
Параметр конструктора degree понадобится при использовании полиномиального ядра, игнорируется другими ядрами. Параметр sigma используется для гауссовского ядра. Параметры конструктора соответствуют параметрам стандартного SVM в Scikit-learn  $^2$ 

3 Реализуйте полиномиальное и гауссовское ядра. Функция должна принимать на вход две матрицы объектов Х и возвращать матрицу К.

Например, линейное ядро выглядит следующим образом:

```
import numpy as np
```

```
def linear kernel(X1, X2):
 return np.dot(X1, X2)
```
4 Воспользуйтесь визуализатором разделяющей поверхности, приведенным по ссылке<sup>3</sup> или напишите свой с соответствующей сигнатурой.

```
def visualize(clf, X, y):
\ldots
```
Функция принимает экземпляр классификатора и выборку. Обратите внимание, что для того, чтобы использовать функцию, приведенную по ссылке, классификатор должен хранить опорные вектора в переменной support

5 Протестируйте следующие алгоритмы на случайных выборках с признаками длины 2 и визуализируйте на плоскости получающиеся решающие правила.

- Линейная разделяющая гиперплоскость обученная линейным SVM и обученная ядровым SVM с линейным ядром
- Квадратичная разделяющая гиперплоскость
- RBF-SVM обученная ядровым SVM с гауссовским ядром

Для генерации случайных наборов данных можно воспользоваться SciKit-Learn  $^4$ 

<span id="page-2-0"></span><sup>&</sup>lt;sup>2</sup>http://scikit-learn.org/stable/modules/svm.html

<span id="page-2-1"></span><sup>&</sup>lt;sup>3</sup>https://qist.github.com/ktisha/ae995b7b553db26316f9

<span id="page-2-2"></span><sup>4</sup>http://scikit-learn.org/stable/datasets/#sample-generators

**6** Поварьируйте параметры классификатора. Что можно сказать про влияние параметров на классификацию?

## Пример полученной визуализации для RBF ядра с разными значениями  $\sigma$

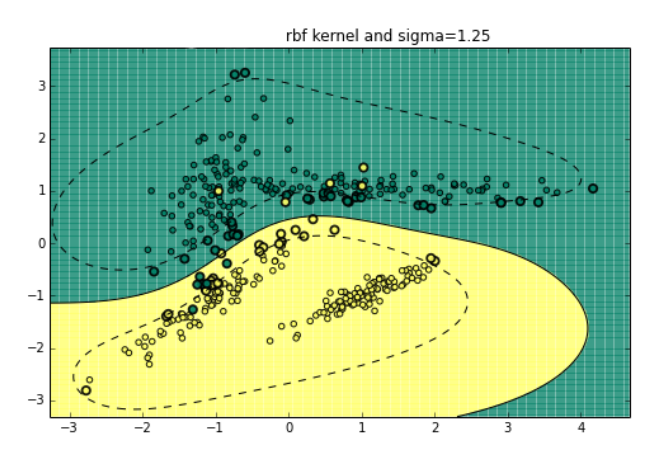

rbf kernel and sigma=0.75

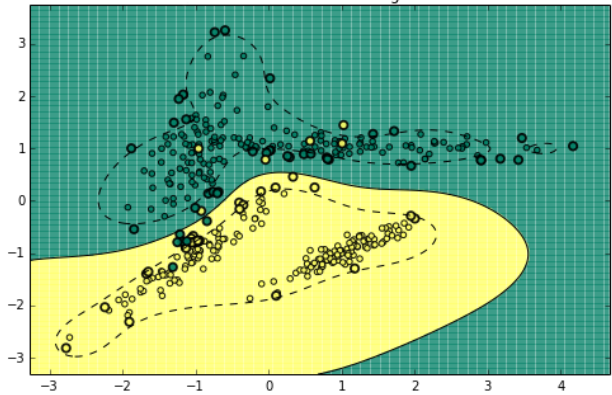

rbf kernel and sigma=0.25

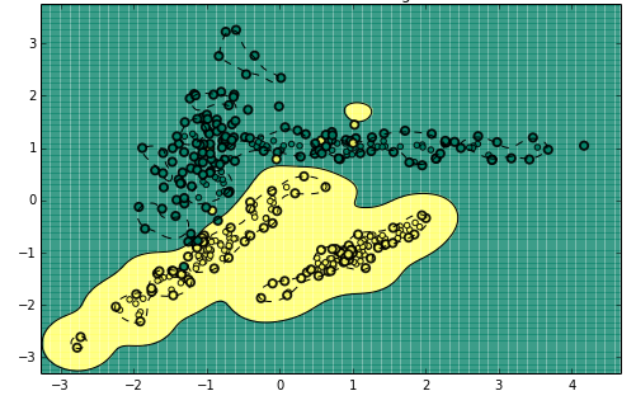

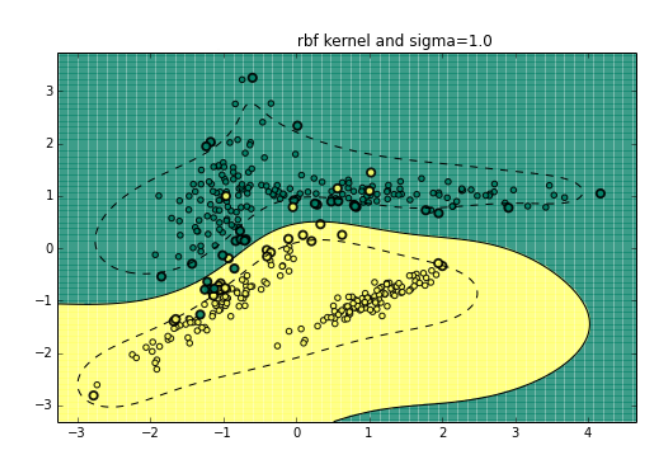

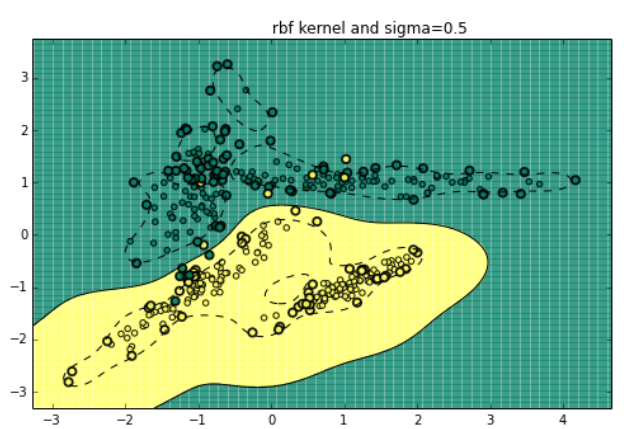

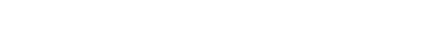

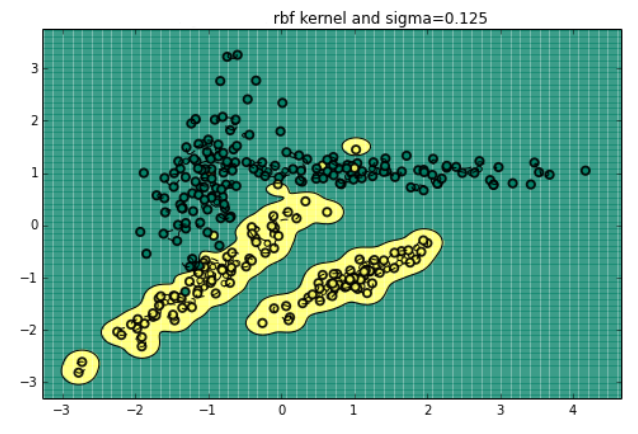